## **Aufgabe 2 Benutzerverwaltung**

Der Chef Heinz Heinrich möchte für sich für seinen Angestellten Peter Petersen, den Auszubildenden Max Master und sich, neue Benutzer anlegen. Legen Sie bitte die 3 Benutzer neu an.

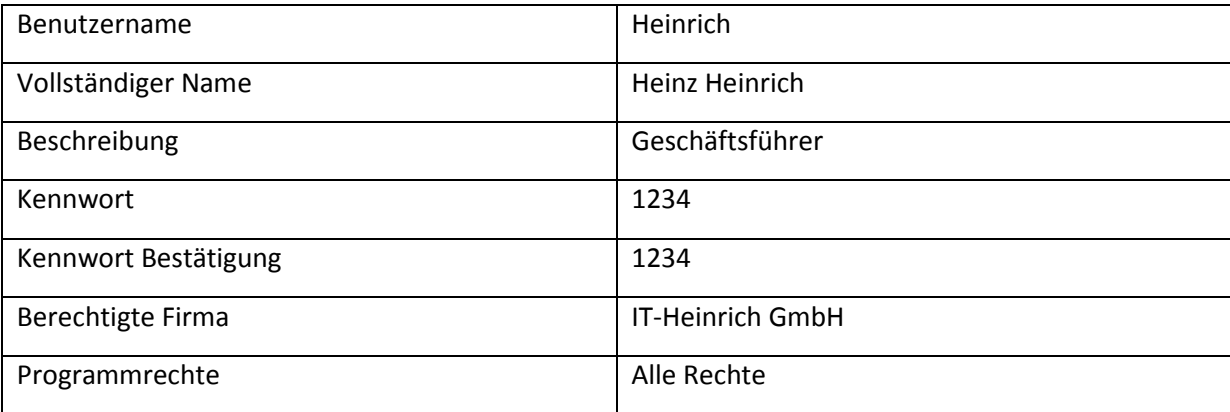

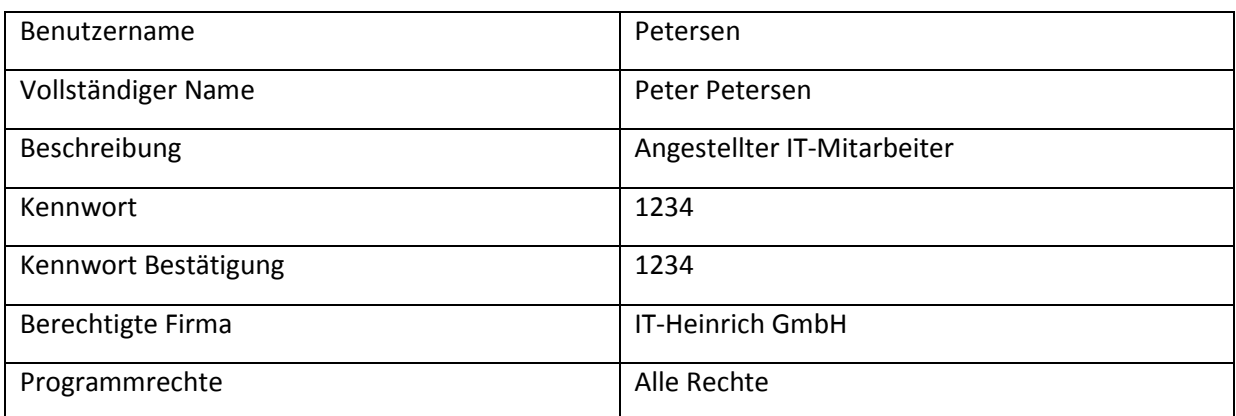

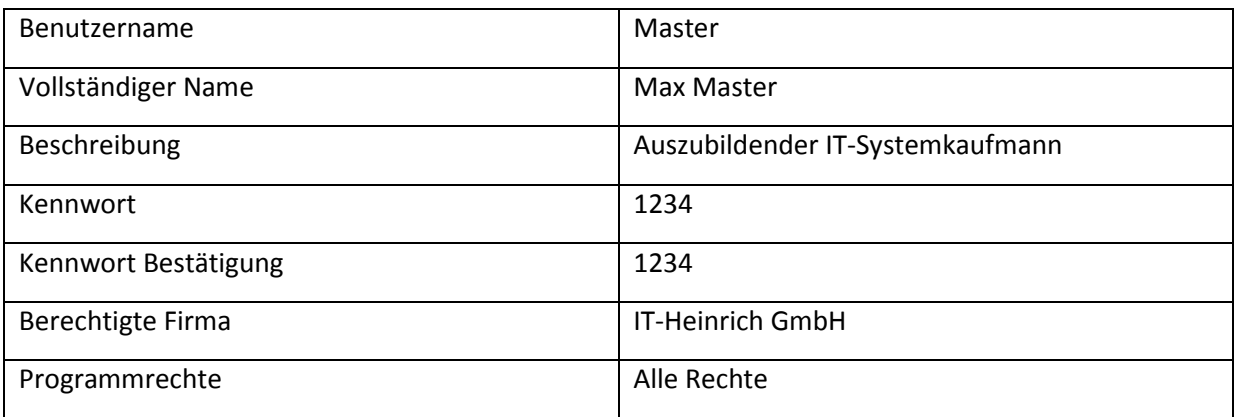